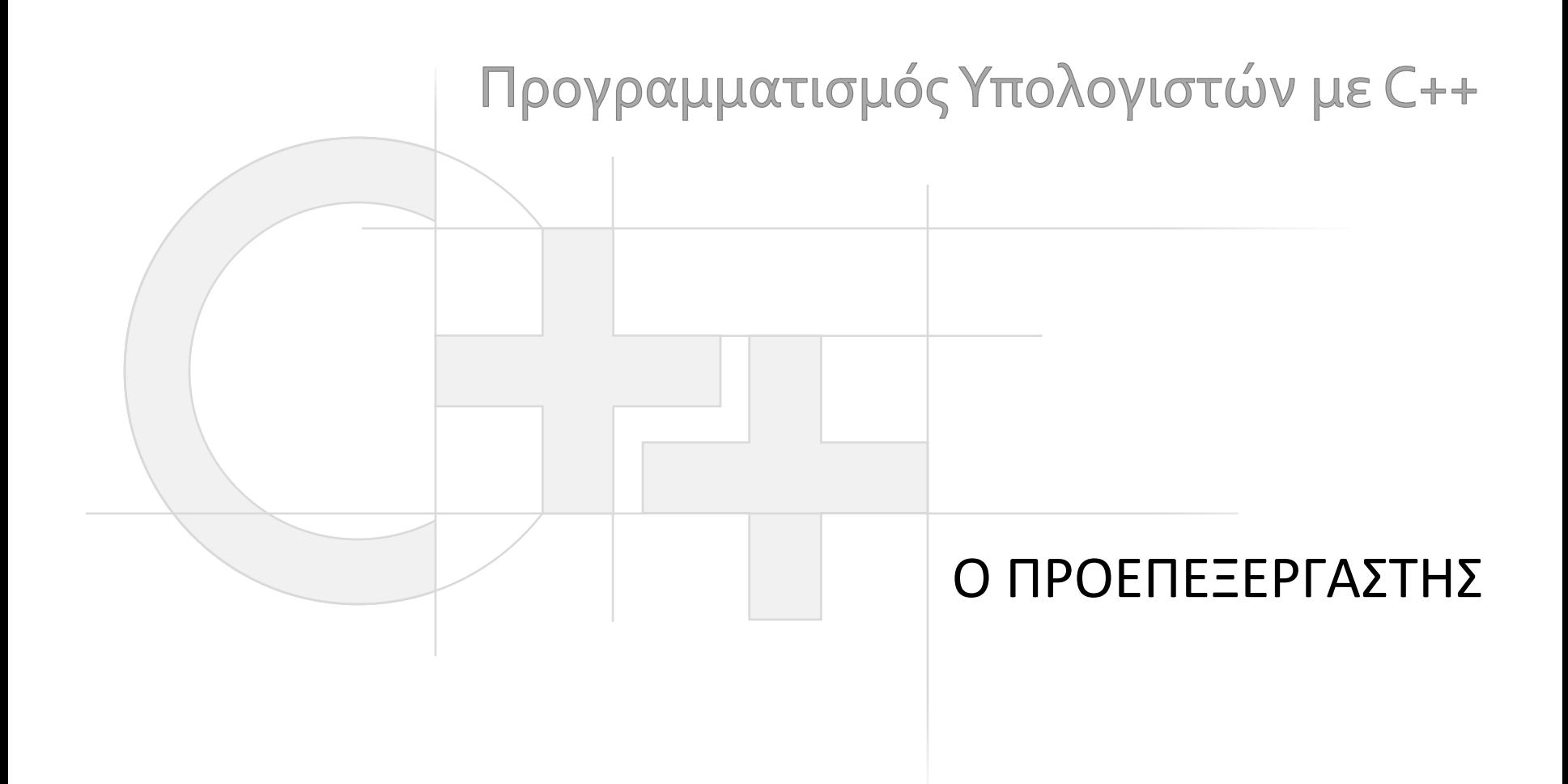

Γεώργιος Παπαϊωάννου (2013-14) gepap@aueb.gr

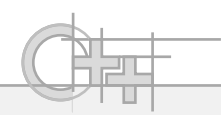

#### Περιεχόμενο Παρουσίασης

- Περιγραφή:
	- Ο Προεπεξεργαστής
	- Χρήση του προεπεξεργαστή

• Τελευταία ενημέρωση: Ιούνιος 2013

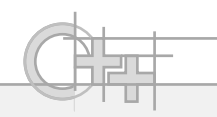

# Ο Ρόλος του Προεπεξεργαστή

- Ο προεπεξεργαστής «φιλτράρει» τα αρχεία κώδικα και τα τροποποιεί με βάση:
	- Ρυθμίσεις του μεταγλωττιστή
	- Δηλωμένες από το χρήστη εξωτερικές τιμές και παραμέτρους
	- Εντολές προεπεξεργασίας μέσα στον κώδικα
- Βασικές χρήσεις:
	- Ενσωμάτωση εξωτερικών τμημάτων/αρχείων κώδικα
	- Επιλεκτική απομάκρυνση/ενσωμάτωση κώδικα
	- Υλοποίηση «μακροεντολών»

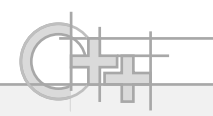

## Ενσωμάτωση Εξωτερικών Αρχείων

- Οι εντολές προεπεξεργαστή μέσα στον κώδικα ξεκινούν με το σύμβολο #
- Η εντολή προεπεξεργαστή #include ανοίγει και ενσωματώνει ένα αρχείο επί τόπου στο σημείο της δήλωσης
- Συνήθως, κατά σύμβαση, ενσωματώνουμε αρχεία δηλώσεων ή «κεφαλίδων» (header files) ώστε να μπορεί ο μεταγλωττιστής να εντοπίσει τις δηλώσεις τύπων και συναρτήσεων
- Τα header files έχουν συνήθως κατάληξη (αν έχουν): .h ή .hpp

## Εύρεση Εξωτερικών Αρχείων για Ενσωμάτωση (1)

- Ο προεπεξεργαστής ψάχνει:
	- Στα μονοπάτια που είναι γνωστά στον μεταγλωττιστή από την εγκατάσταση της γλώσσας
	- Σε μονοπάτια που έχουν προσδιοριστεί από το χρήστη είτε από τη γραμμή εντολών (-I [path] στον compiler) είτε από το IDE (πάλι μέσω ορισμάτων στη γραμμή εντολών ορίζονται, αλλά έμμεσα)
	- Στον τοπικό φάκελο που γίνεται η μεταγλώττιση
	- Σε ρητά δοσμένα μονοπάτια στο filesystem

## Εύρεση Εξωτερικών Αρχείων για Ενσωμάτωση <sup>(2)</sup>

• Παραδείγματα:

**#include "myfunctions.h"**

**#include <math.h>**

**#include <vector>**

**#include <gl/gl.h>**

**#include "code/gepap/mathlib"**

Ψάχνει τοπικά ή στα ορισμένα από τον προγραμματιστή μονοπάτια ( **-I** )

Ψάχνει στα «default» include paths

Ψάχνει στα «default» include paths, σε σχετικό κατάλογο (gl/). Να προτιμάτε τις «unix-style» δηλώσεις μονοπατιών στο #include (cross-platform)

Ψάχνει σε σχετικό κατάλογο τοπικά ή στα ορισμένα από τον προγραμματιστή μονοπάτια ( **-I** )

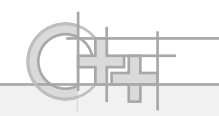

### Μακροεντολές

- Η εντολή #define του προεπεξεργαστή χρησιμεύει για να ορίζουμε πράγματα που στο στάδιο της προεπεξεργασίας αντικαθίστανται μέσα στον κώδικα
- Ο, τι έχουμε ορίσει με #define ισχύει από το σημείο αυτό και μέχρι να καταργηθεί ο ορισμός με την εντολή προεπεξεργαστή #undef
- Ο μηχανισμός αυτός μας χρησιμεύει για να αντικαθιστούμε μαζικά κομμάτια κώδικα και σύμβολα

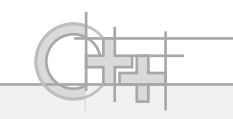

#### H Eντολή #define

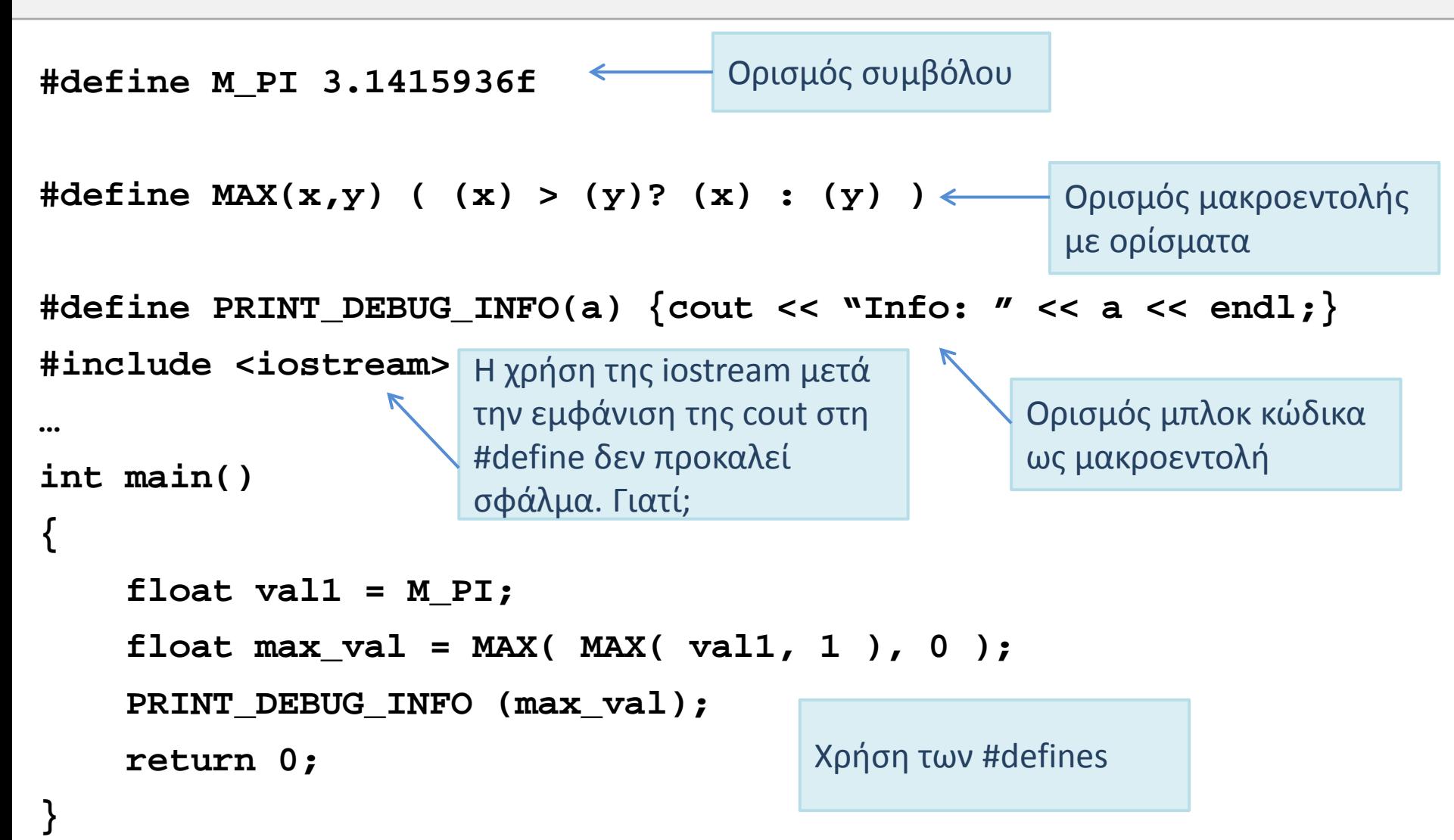

**}**

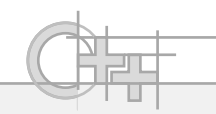

## Η Εντολή #define: Μετά την Προεπεξεργασία

```
… // Δηλώσεις από το iostream.h 
…
int main()
{
     float val1 = 3.1415936f;
    float max val = ( ((val1)>(1)?(val1):(1))>(0)? ((val1)>(1)?(val1):(1)) : (0) );
     {cout << "Info: " << max_val << endl;} 
     return 0;
```
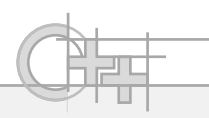

## Ενσωμάτωση Κώδικα υπό Συνθήκη (1)

• Με τη χρήση των εντολών ροής ελέγχου του προεπεξεργαστή, μπορούμε να συμπεριλάβουμε ή όχι τμήματα κώδικα και δηλώσεις υπό συνθήκη:

**#define \_DEBUG**

…

```
double findRoot( double x) {
     if (x<=0) {
#ifdef _DEBUG
         cout << "Invalid value in findRoot(): " << x << endl;
#endif
         return 0.0;
     }
     else return sqrt(x);
}
```
**#endif**

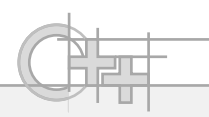

## Ενσωμάτωση Κώδικα υπό Συνθήκη <sup>(2)</sup>

• Με την υπο συνθήκη ενσωμάτωση κώδικα από τον προεπεξεργαστή μπορούμε να αποφύγουμε και διπλές δηλώσεις:

```
#ifndef MYFUNCTIONS
#define MYFUNCTIONS
double findRoot( double x) {
     if (x<=0) {
#ifdef _DEBUG
         cout << "Invalid value in findRoot(): " << x << endl;
#endif
         return sqrt(x);
  }
     else return 0.0;
}
                                 Το αντίθετο του #ifdef : (n)ot defined
                                 Ο προεπεξεργαστής θα ενσωματώσει αυτόν τον 
                                 κώδικα μόνο την πρώτη φορά που θα συναντήσει 
                                 αυτό το μπλοκ. Γιατί;
```